Cloud Vision API [Product](https://cloud.google.com/vision/product-search/docs/) Search

## OutputConfig

The desired output location and metadata.

## JSON representation

```
{
  "gcsDestination": {
    object (GcsDestination (https://cloud.google.com/vision/product-search/docs/reference/rest/v1/
 },
  "batchSize": number
}
```
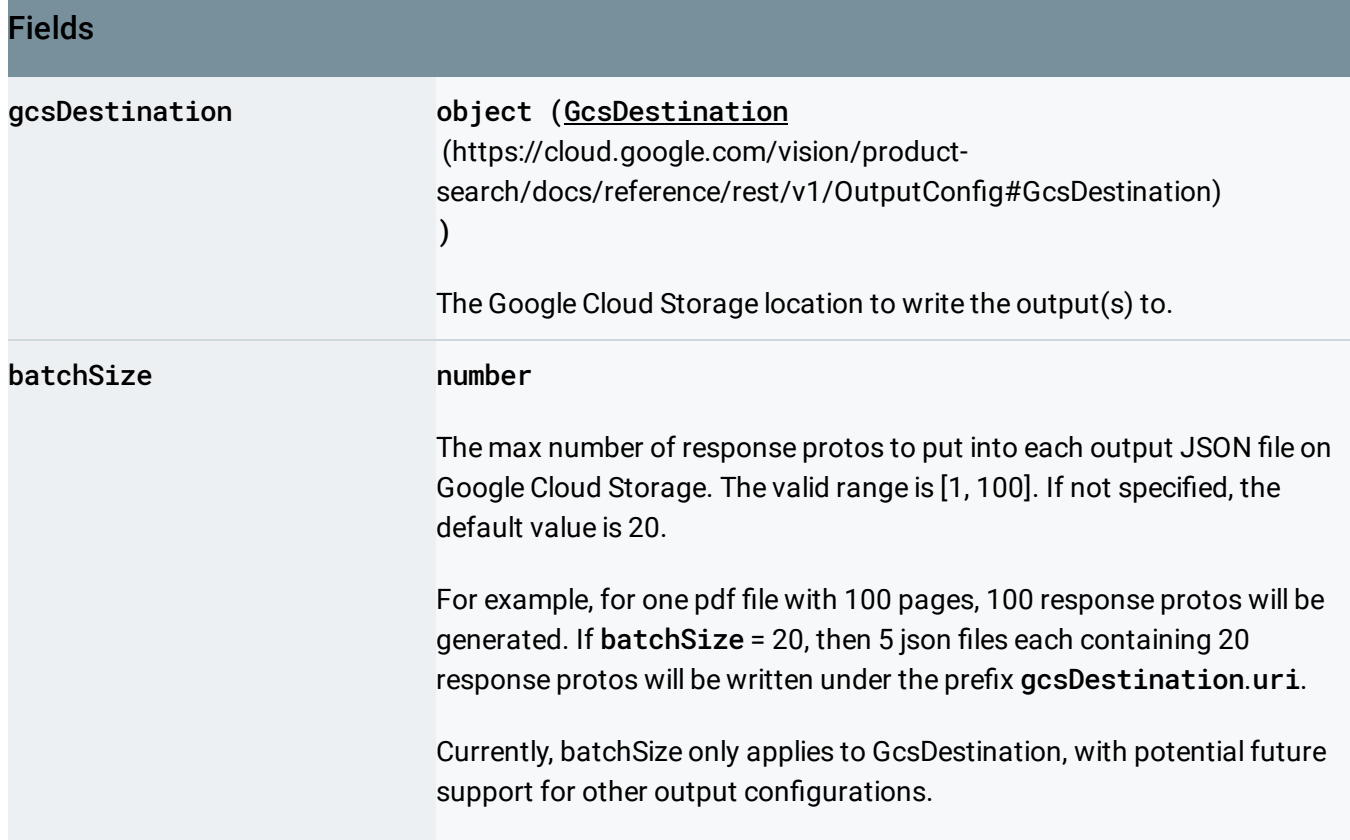

## <span id="page-0-0"></span>GcsDestination

The Google Cloud Storage location where the output will be written to.

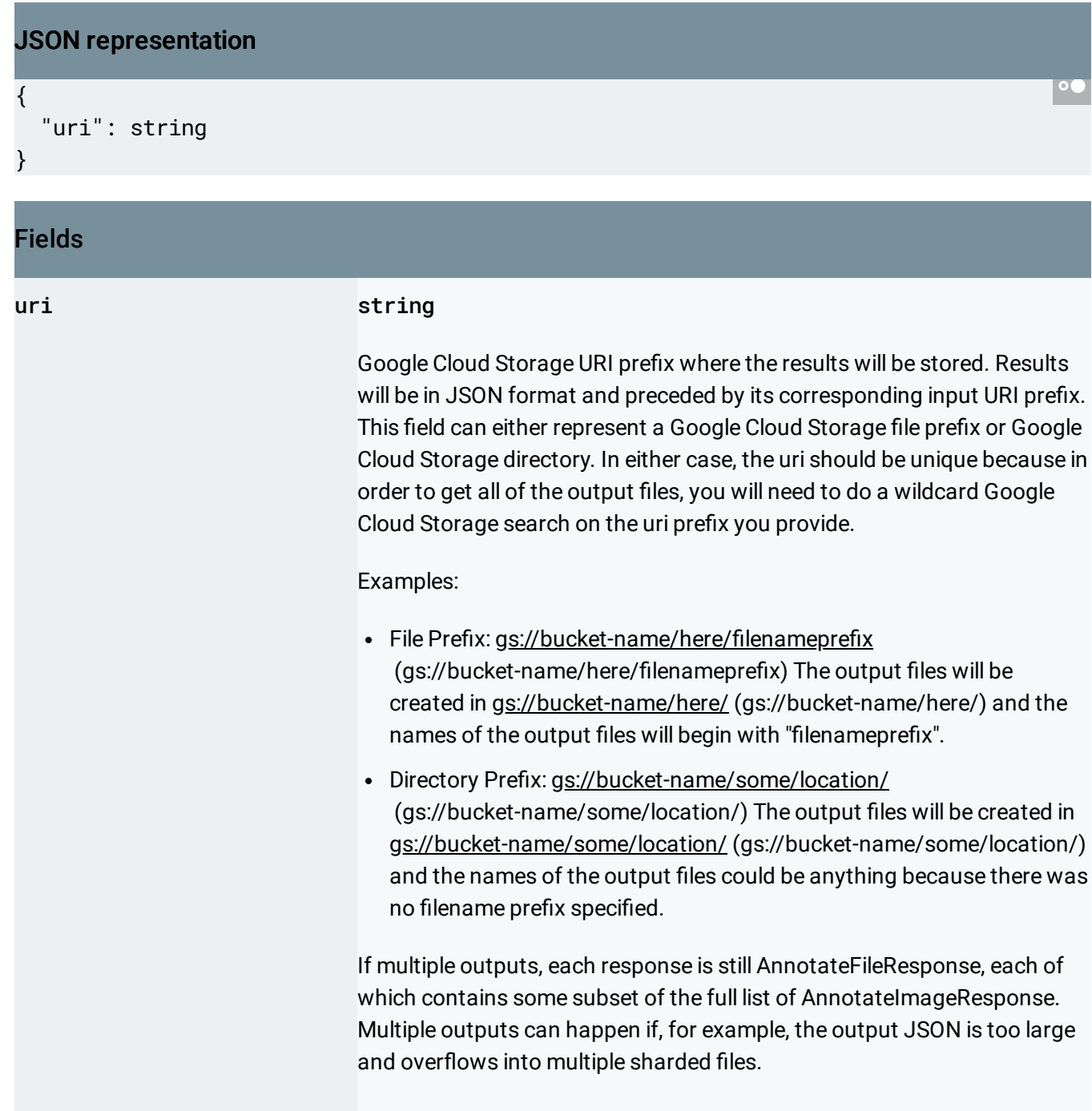

Except as otherwise noted, the content of this page is licensed under the Creative Commons Attribution 4.0 License [\(https://creativecommons.org/licenses/by/4.0/\)](https://creativecommons.org/licenses/by/4.0/)*, and code samples are licensed under the Apache 2.0 License* [\(https://www.apache.org/licenses/LICENSE-2.0\)](https://www.apache.org/licenses/LICENSE-2.0)*. For details, see our Site Policies* [\(https://developers.google.com/terms/site-policies\)](https://developers.google.com/terms/site-policies)*. Java is a registered trademark of Oracle and/or its aliates.*

*Last updated September 17, 2019.*